## **Kindergeburtstag feiern im FaBi- Mitmachlabor**

Teilnehmer\*innen: Es können maximal 8 Kinder + 2 Begleitpersonen teilnehmen. Als Begleitung muss eine erwachsene Person anwesend sein.

Dauer: Eine Feier dauert 90 Minuten.

Ihr könnt 30 min vor Beginn des Kurses einen separaten Raum zur Geschenkeübergabe nutzen. Dieser steht auch nach Kursende noch kurz zur Verfügung. Wir stellen als Getränke Apfelsaft und Wasser bereit.

Kosten: Die Kosten betragen 120€ für 90min. Zusätzlich fallen etwa 3€ pro Kind an Materialkosten an. Die Materialkosten sind bei der Kursleitung in bar zu entrichten.

Bezahlung: Zum Zeitpunkt der Buchung wird die Rechnung in voller Höhe fällig. Eine Stornierung der Buchung ist bis 2 Wochen vor Termin möglich. Danach fällt die volle Kursgebühr an.

Ablauf: Ein paar Tage vor Kursbeginn wird sich unser Dozent telefonisch mit Ihnen in Verbindung setzen, um das gewünschte Thema zu besprechen und um auf Ihre Wünsche eingehen zu können. Wir werden Ihre Telefonnummer zu diesem Zweck an die Kursleitung weitergeben.

# **Themen im FaBi- Mitmachlabor**

#### **Farben + Licht**

Hier dreht sich alles um Licht und dessen Bestandteile. Welche Farbe hat Licht? Wie entstehen Farben? Wir können farbige Schatten erforschen, einen Regenbogen aus Farbfolien basteln, Licht zerlegen und mit Zauberpapier experimentieren

## **Wasser**

Hier nehmen wir die Oberflächenspannung genauer unter die Lupe:Kann eine Büroklammer schwimmen? Gibt es unsichtbare Handschuhe? Wir können Sauseboote bauen oder Rosinen zum Tanzen bringen.

#### **Vulkan & Co**

Hier blubbert und zischt es- wir erforschen die Entstehung von Gasen.Wie hoch saust unsere Brausepulverrakete? Und was ist eine Geisterhand?

Ein Vulkanausbruch im Zimmer?

### **Detektiv\*innengeburtstag für Kinder ab etwa 8 Jahren**

Gemeinsam müsst ihr einen kniffeligen Fall lösen. Dabei ist es hilfreich, wenn die Kinder schon etwas lesen können. Hier lernt ihr alles, was richtige Detektiv\*innen können müssen: Zauberschriften erstellen und lesen, Codierungsaufgaben knacken, Fingerabdrücke sichern, Täterprofile erstellen und vieles mehr.

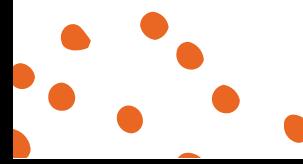

Stand 11/22 Seite 2